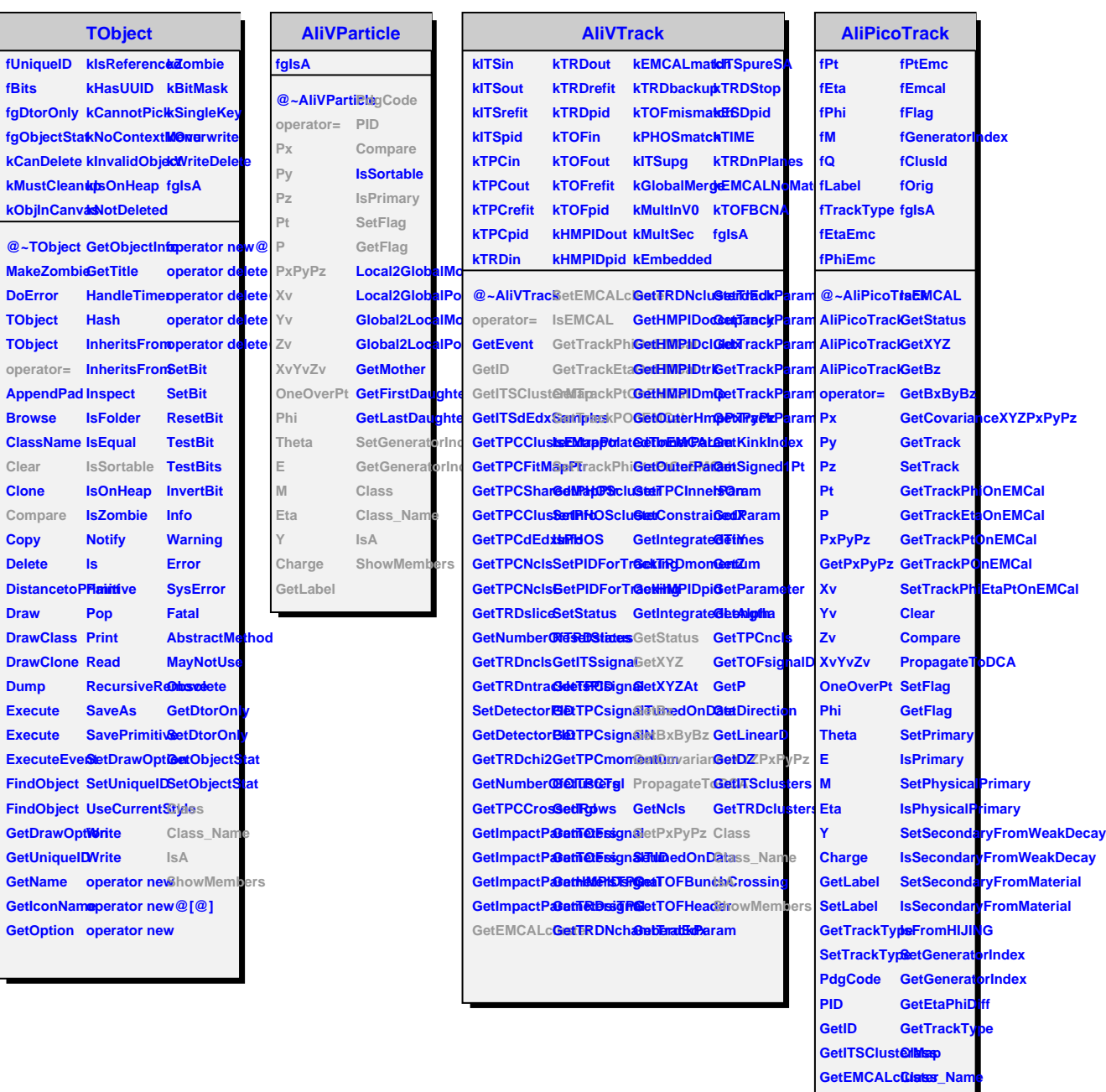

**SetEMCALcluster GetEtaEmc ShowMembers**

**GetPhiEmc**

**Draw**